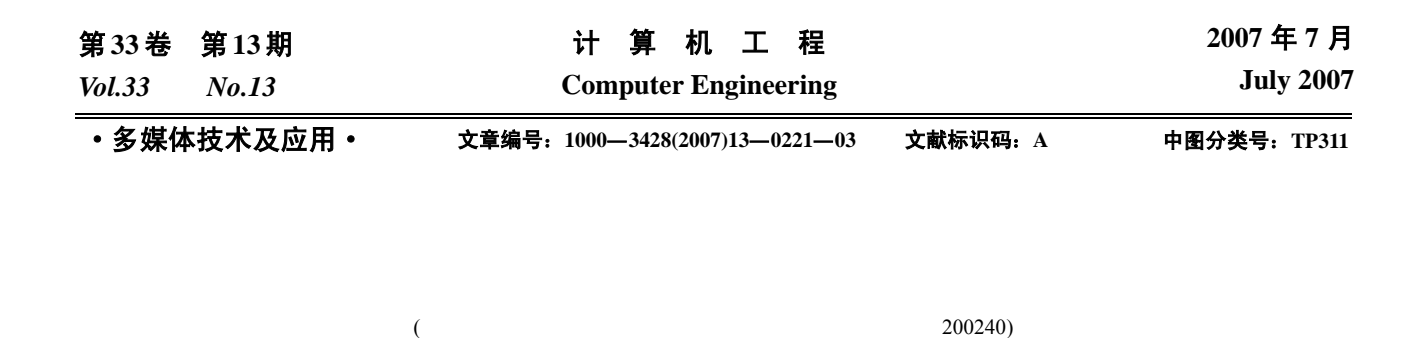

Kriging 插值算法对股骨模型变形,使之与手术中真实股骨的形状相匹配。该方法可以较好地用于机器人辅助全膝关节置换术的可视化

## Kriging

## 3**D Reconstruction and Deformation of Femur Model**

摘要:介绍了股骨模型重建与变形的方法,通过数据库中的 CT 图像重建出股骨的三维模型,以股骨上的生理标志点作为控制点,采

## **HE Qing, LIU Yuncai**

(Department of Automation, College of Electronic Information and Electric Engineering, Shanghai Jiaotong University, Shanghai 200240)

Abstract This paper presents the methods of femur modeling and deformation. The femur model is reconstructed from CT images in the database, and the model is deformed to match the real femur by Kriging interpolation with the physiological markers as the control points. The methods can be used for visualization of robot assisted total knee replacement surgery.

**Key words** 3D reconstruction; deformation; Kriging interpolation; visualization

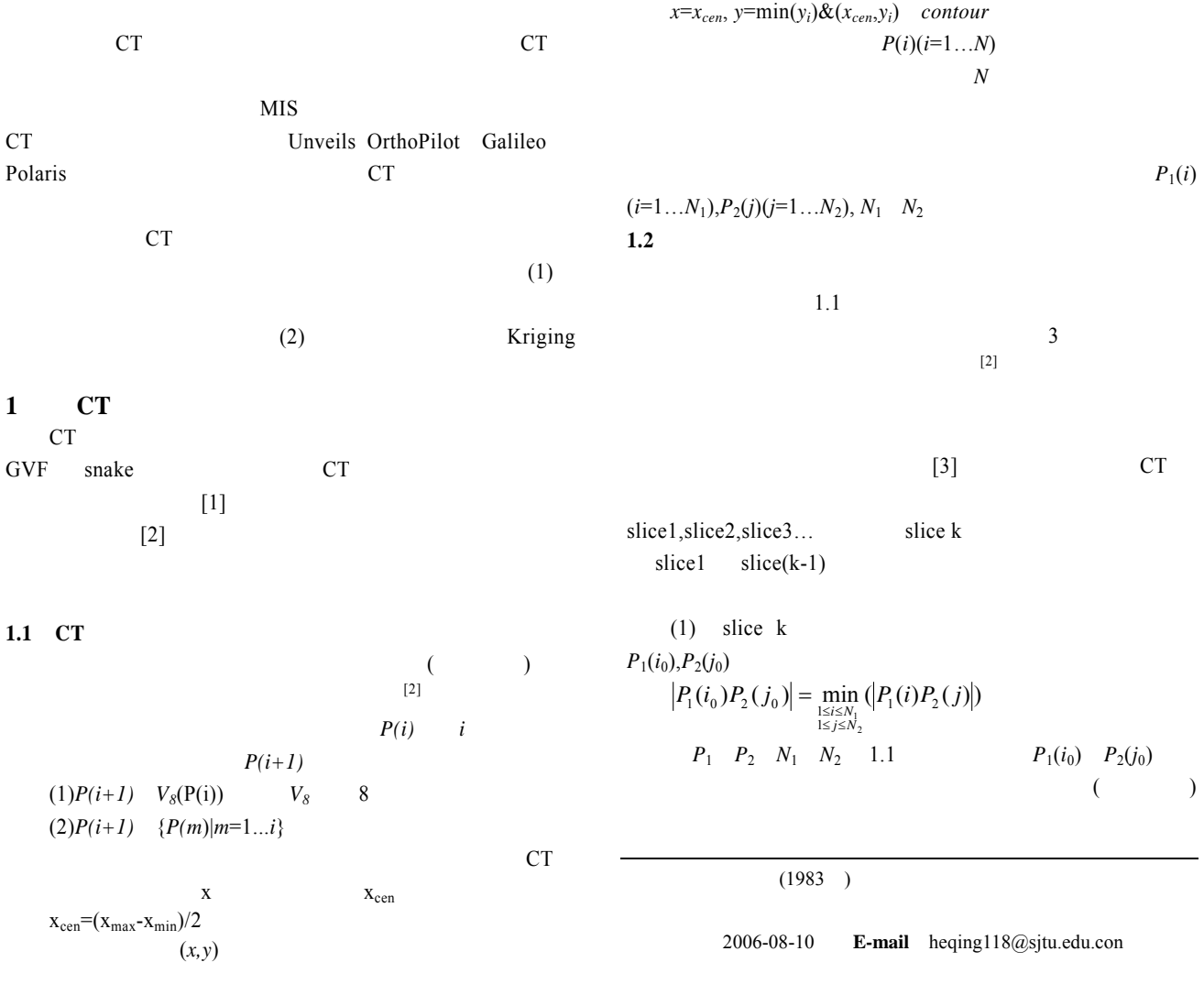

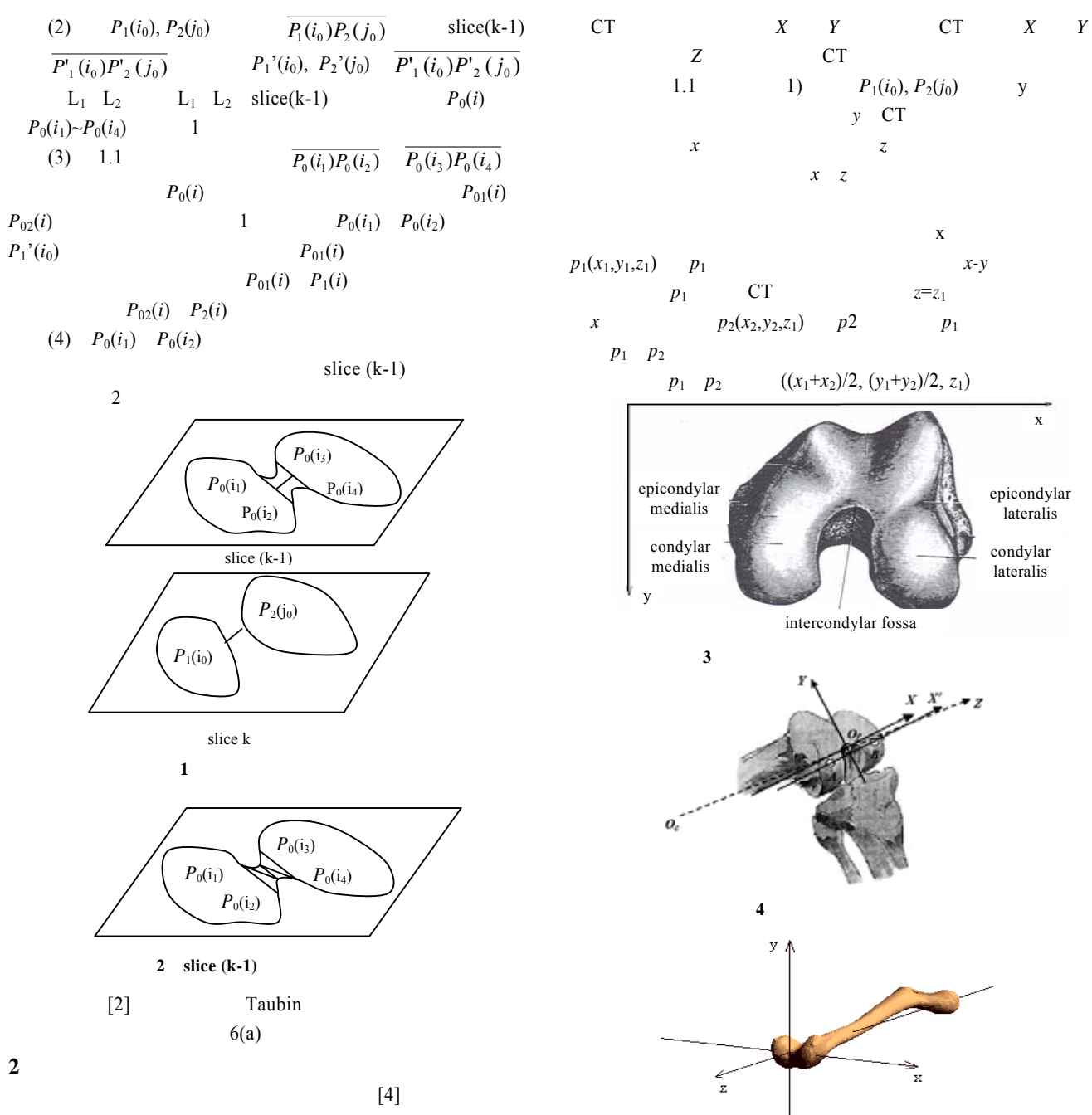

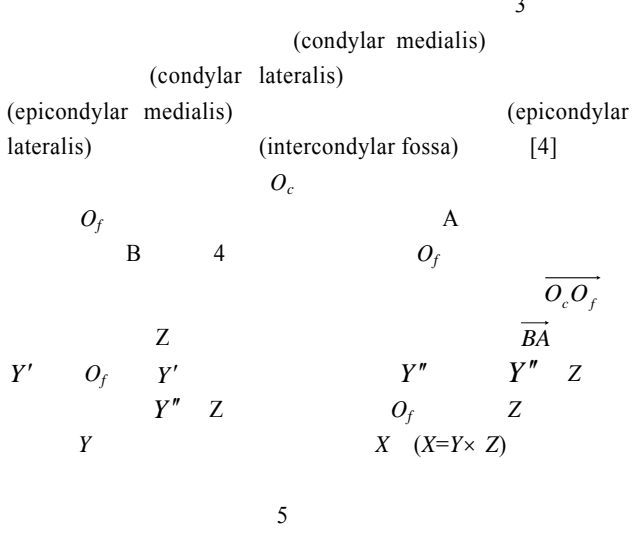

 $\overline{\textbf{3}}$ 

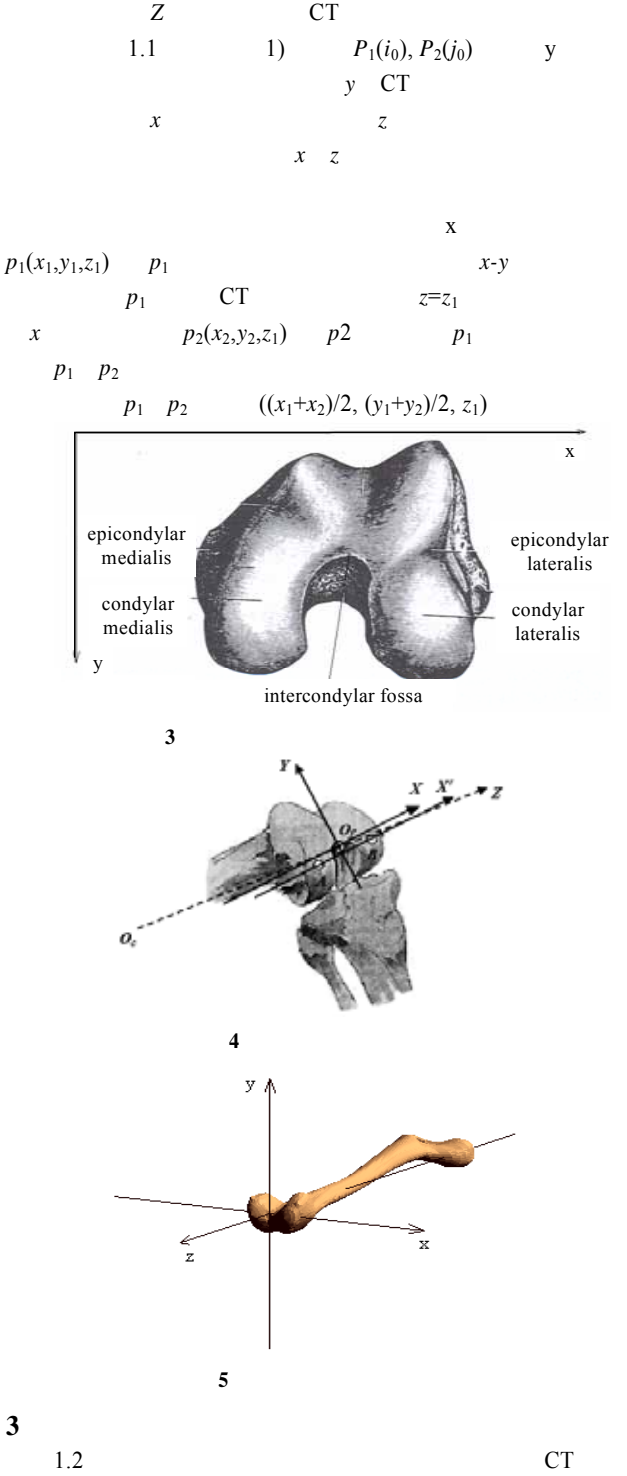

**3.1 Kriging**  $\frac{1}{2}$ 

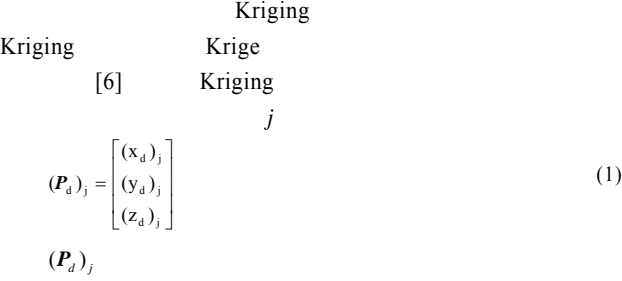

 $-222-$ 

$$
(\boldsymbol{P}_u)_j = \begin{bmatrix} (\mathbf{x}_u)_j \\ (\mathbf{y}_u)_j \\ (\mathbf{z}_u)_j \end{bmatrix}
$$
 (2)

$$
(\mathbf{x}_d)_i = a_x((\mathbf{x}_u)_i, (\mathbf{y}_u)_i, (\mathbf{z}_u)_i) + \sum_{j=1}^N b_{xj} K_x(h_{ij})
$$
  
\n
$$
(\mathbf{y}_d)_i = a_y((\mathbf{x}_u)_i, (\mathbf{y}_u)_i, (\mathbf{z}_u)_i) + \sum_{j=1}^N b_{yj} K_y(h_{ij})
$$
  
\n
$$
(\mathbf{z}_d)_i = a_z((\mathbf{x}_u)_i, (\mathbf{y}_u)_i, (\mathbf{z}_u)_i) + \sum_{j=1}^N b_{zj} K_z(h_{ij})
$$
\n(3)

$$
K(h) = ch(c)
$$
\n(4)  
\n
$$
a(x \ y \ z) = a_1 + a_2 x + a_3 y + a_4 z
$$
\n(5)

$$
a(x, y, z) = a_1 + a_2x + a_3y + a_4z
$$
  
\n
$$
h_{ij} = |(P_u)_i - (P_u)_j|
$$
  
\n(3) (3)

[7]  
\n
$$
\sum_{i=1}^{N} b_i = 0, \sum_{i=1}^{N} b_i (x_u)_i = 0, \sum_{i=1}^{N} b_i (y_u)_i = 0,
$$
\n(7)  
\n
$$
\sum_{i=1}^{N} b_i (z_u)_i = 0
$$

$$
Hb + Da = Y
$$
  
\n
$$
D^T b = 0
$$
\n(8)

$$
\mathbf{Y} = \begin{bmatrix} (x_d)_1 & (y_d)_1 & (z_d)_1 \\ (x_d)_2 & (y_d)_2 & (z_d)_2 \\ \dots & \dots & \dots \\ (x_d)_N & (y_d)_N & (z_d)_N \\ 0 & h_2 & \dots & h_N \end{bmatrix}
$$
 (9)

$$
H = \begin{bmatrix} h_{21} & 0 & \dots & h_{2N} \\ \dots & \dots & \dots & \dots \\ h_{N1} & h_{N2} & \dots & 0 \\ h_{N2} & h_{N2} & \dots & 0 \end{bmatrix}
$$
(10)  

$$
D = \begin{bmatrix} 1 & (x_n)_1 & (y_n)_1 & (z_n)_1 \\ 1 & (x_n)_2 & (y_n)_2 & (z_n)_2 \\ \dots & \dots & \dots & \dots \\ 1 & (x_n)_N & (y_n)_N & (z_n)_N \end{bmatrix}
$$
(11)  

$$
a = \begin{bmatrix} a_1 \\ a_2 \\ a_3 \\ a_3 \end{bmatrix}
$$
(12)

$$
\mathbf{b} = \begin{bmatrix} b_1 \\ b_2 \\ \vdots \\ b_N \end{bmatrix}
$$
 (13)

$$
\begin{array}{c}\n 4 \\
 2\n \end{array}
$$

 $[7]$ 

$$
x \t\t x
$$

$$
(H + \lambda I)b + Da = Y
$$
\n
$$
I
$$
\n
$$
I
$$
\n
$$
\begin{bmatrix}\n\ddots \\
\alpha_{a}\n\end{bmatrix} = \n\begin{bmatrix}\n1 & \lambda & \lambda \\
\alpha_{a}\n\end{bmatrix}
$$
\n
$$
\begin{bmatrix}\n\alpha_{a}\n\end{bmatrix} = \n\begin{bmatrix}\n1 & \lambda_{a}\n\end{bmatrix} \quad \begin{bmatrix}\n\alpha_{a}\n\end{bmatrix} \quad \begin{bmatrix}\n\alpha_{a}\n\end{bmatrix} \quad \begin{bmatrix}\n\alpha_{a}\n\end{bmatrix} \quad \begin{bmatrix}\n\alpha_{a}\n\end{bmatrix}
$$
\n
$$
\begin{bmatrix}\n\alpha_{a}\n\end{bmatrix} = \n\begin{bmatrix}\n\alpha_{a}\n\end{bmatrix} \quad \begin{bmatrix}\n\alpha_{a}\n\end{bmatrix} \quad \begin{bmatrix}\n\alpha_{a}\n\end{bmatrix} \quad \begin{bmatrix}\n\alpha_{a}\n\end{bmatrix}
$$
\n
$$
\begin{bmatrix}\n\alpha_{a}\n\end{bmatrix} \quad \begin{bmatrix}\n\alpha_{a}\n\end{bmatrix} \quad \begin{bmatrix}\n\alpha_{a}\n\end{bmatrix} \quad \begin{bmatrix}\n\alpha_{a}\n\end{bmatrix}
$$
\n
$$
\begin{bmatrix}\n\alpha_{a}\n\end{bmatrix} = \n\begin{bmatrix}\n\alpha_{a}\n\end{bmatrix} \quad \begin{bmatrix}\n\alpha_{a}\n\end{bmatrix} \quad \begin{bmatrix}\n\alpha_{a}\n\end{bmatrix} \quad \begin{bmatrix}\n\alpha_{a}\n\end{bmatrix}
$$
\n
$$
\begin{bmatrix}\n\alpha_{a}\n\end{bmatrix} = \n\begin{bmatrix}\n\alpha_{a}\n\end{bmatrix} \quad \begin{bmatrix}\n\alpha_{a}\n\end{bmatrix} \quad \begin{bmatrix}\n\alpha_{a}\n\end{bmatrix} \quad \begin{bmatrix}\n\alpha_{a}\n\end{bmatrix} \quad \begin{bmatrix}\n\alpha_{a}\n\end{bmatrix} \quad \begin{bmatrix}\n\alpha_{a}\n\end{bmatrix} \quad \begin{bmatrix}\n\alpha_{a}\n\end{bmatrix} \quad \begin{bmatrix}\n\alpha_{a}\n\end{bmatrix} \quad \begin{bmatrix}\n\alpha_{a}\
$$

 $CT$ 

 $K$ riging

 $238$ 

 $-223-$